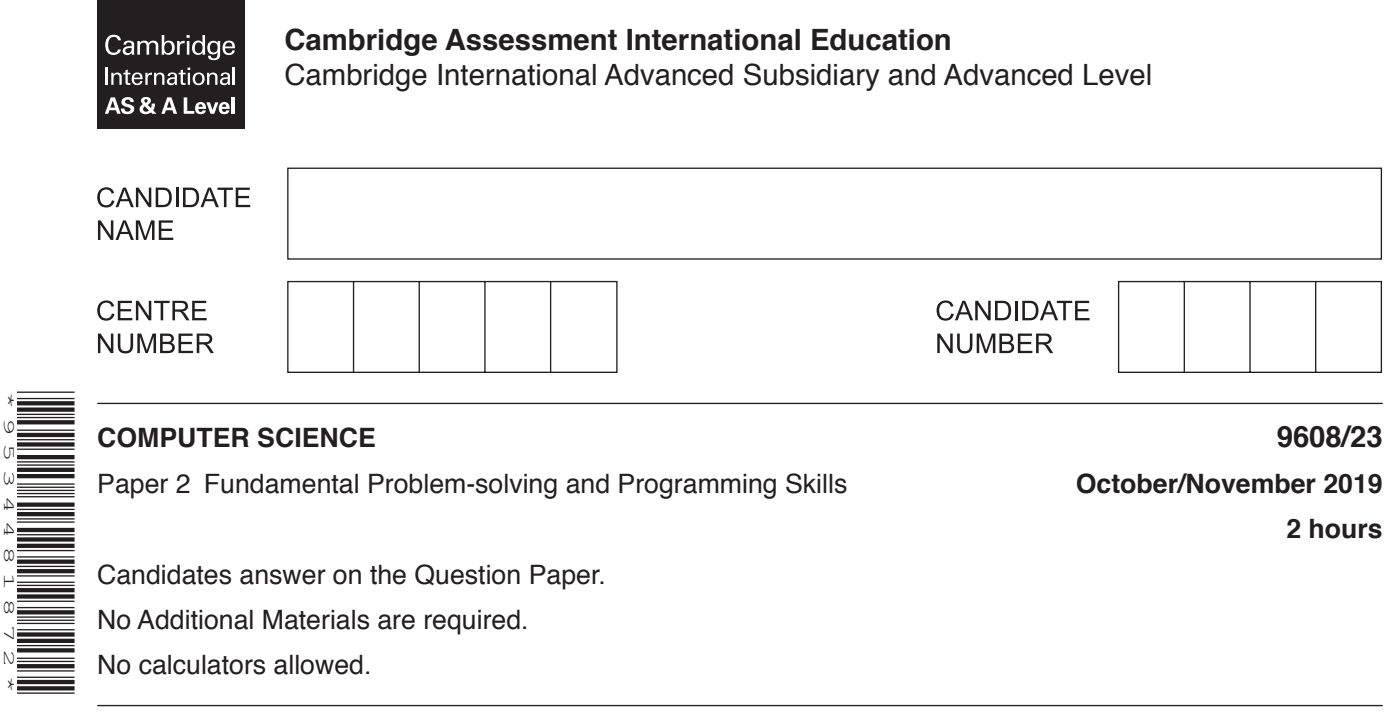

#### **READ THESE INSTRUCTIONS FIRST**

\*9534481872\*

Write your centre number, candidate number and name in the spaces at the top of this page. Write in dark blue or black pen. You may use an HB pencil for any diagrams, graphs or rough working. Do not use staples, paper clips, glue or correction fluid. DO **NOT** WRITE IN ANY BARCODES.

Answer **all** questions. No marks will be awarded for using brand names of software packages or hardware.

At the end of the examination, fasten all your work securely together. The number of marks is given in brackets [ ] at the end of each question or part question.

The maximum number of marks is 75.

**Question 1 begins on the next page.**

Permission to reproduce items where third-party owned material protected by copyright is included has been sought and cleared where possible. Every reasonable effort has been made by the publisher (UCLES) to trace copyright holders, but if any items requiring clearance have unwittingly been included, the publisher will be pleased to make amends at the earliest possible opportunity.

To avoid the issue of disclosure of answer-related information to candidates, all copyright acknowledgements are reproduced online in the Cambridge Assessment International Education Copyright Acknowledgements Booklet. This is produced for each series of examinations and is freely available to download at www.cambridgeinternational.org after the live examination series.

Cambridge Assessment International Education is part of the Cambridge Assessment Group. Cambridge Assessment is the brand name of the University of Cambridge Local Examinations Syndicate (UCLES), which itself is a department of the University of Cambridge.

**1 (a) (i)** Programming languages can support different data types.

Complete the table by naming **three** different data types together with an example data value for each.

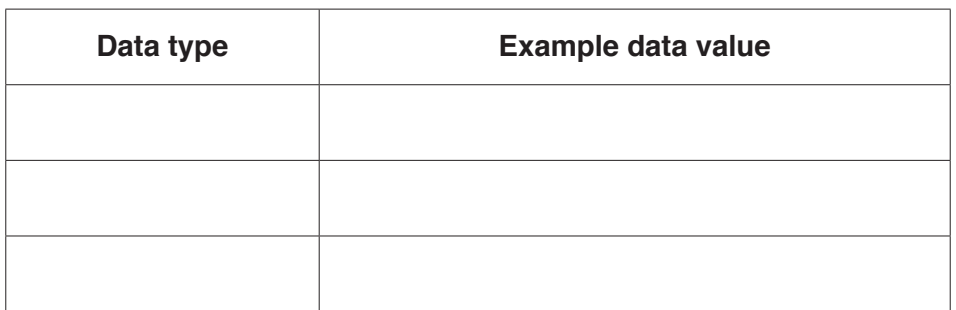

[6]

 **(ii)** Identify the type of programming statement that assigns a data type to a variable.

..................................................................................................................................... [1]

 **(b)** As part of the development of an algorithm, a programmer may construct an identifier table.

Describe what an identifier table contains.

 ................................................................................................................................................... ................................................................................................................................................... ................................................................................................................................................... ............................................................................................................................................. [2]

 **(c) (i)** Simple algorithms usually consist of three different stages.

Complete the table below. Write each example statement in **program code**.

The second stage has already been given.

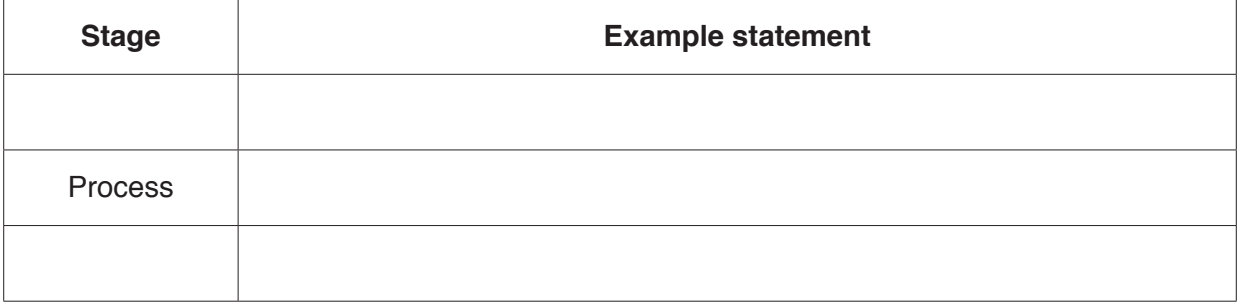

- [5]
- **(ii)** Write a **single** statement in **program code** that contains **two** of the stages. Do **not** repeat any of the statements from **part (c)(i)**.

..................................................................................................................................... [1]

 **(d)** A software developer is writing a program and includes several features to make it easier to read and understand. One of these features is the use of indentation.

State **three other** features. Feature 1 .................................................................................................................................. Feature 2 .................................................................................................................................. Feature 3 .................................................................................................................................. [3]  **(e)** A trace table is often used during program testing.

Identify the type of testing that includes the use of a trace table.

............................................................................................................................................. [1]

 $\overline{2}$ (a) (i) Two types of loop that may be found in an algorithm are the 'pre-condition' and 'postcondition' loop.

Identify one other type of loop. Explain when it should be used.

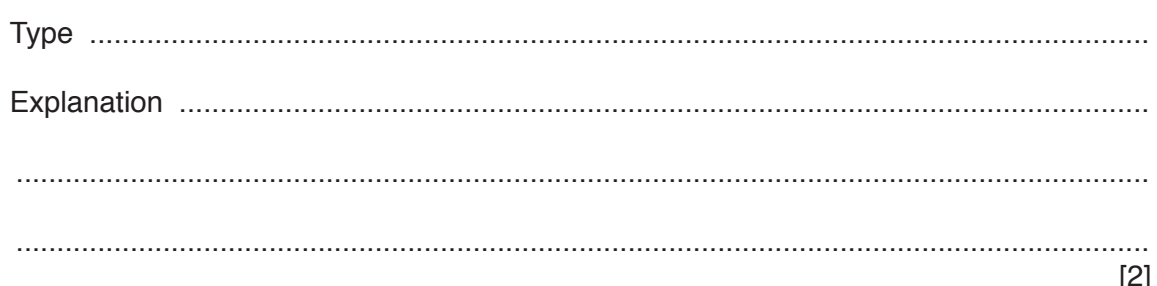

(ii) Part of a program flowchart is shown.

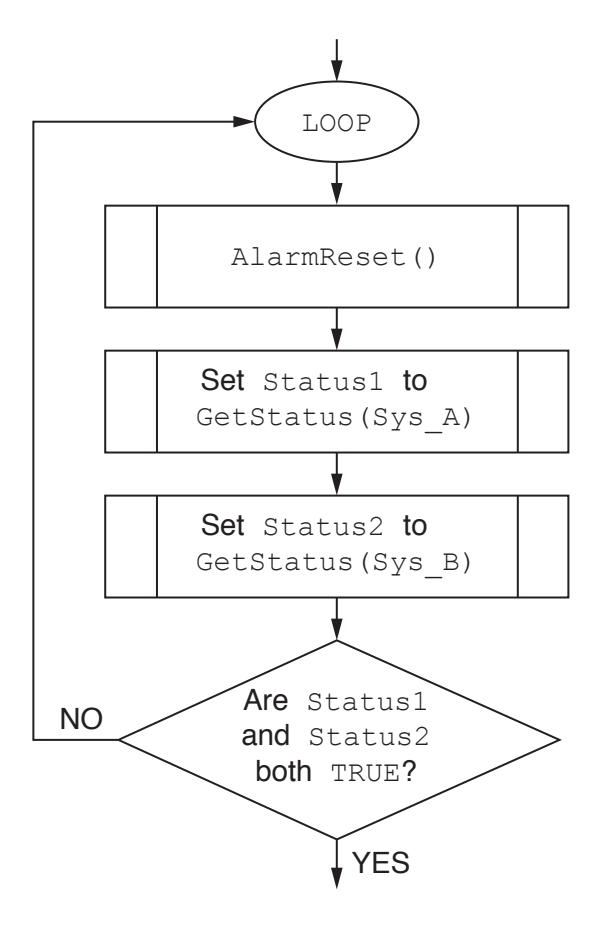

Implement the flowchart in pseudocode using a post-condition loop.

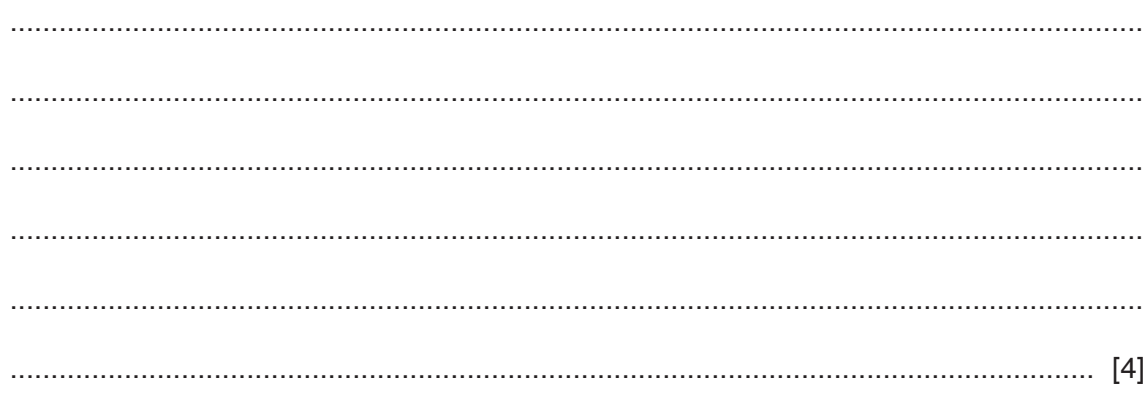

 **(b)** The following lines of code are taken from a high-level language program.

```
 100 setvar(Count, Integer)
 110 setvar(Gross[0-20], Real)
 120 setvar(Posn, Real)
 130 setvar(Length, Integer)
 140 setvar(Rate, Real)
 150 Length := 7
 160 Rate := 1.175
 170
 180 For (Count, 0, 20, 2)
 190 {
 200 Echo "Input next cost"
 210 Posn := Read()
 220 Gross[Count] := Mult(Posn, Rate) %Apply current tax rate
 230 }
```
Study the code. Identify the relevant features in the following table.

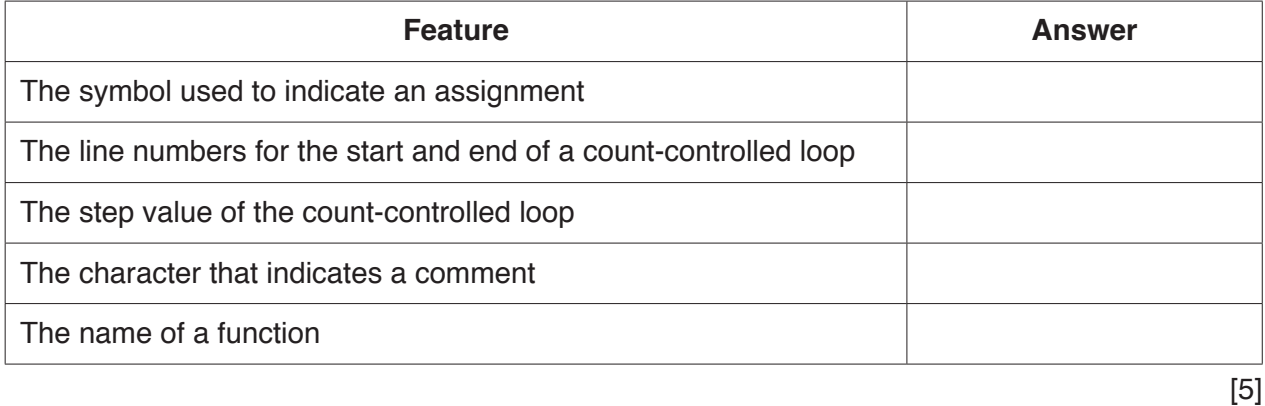

 **(c)** A program written in a high-level language cannot be run directly.

Identify **one** type of translator that can be used to translate the program.

............................................................................................................................................. [1]

**3** Three program modules process updating of passwords in a file. A description of the relationship between the modules is summarised as follows:

**7**

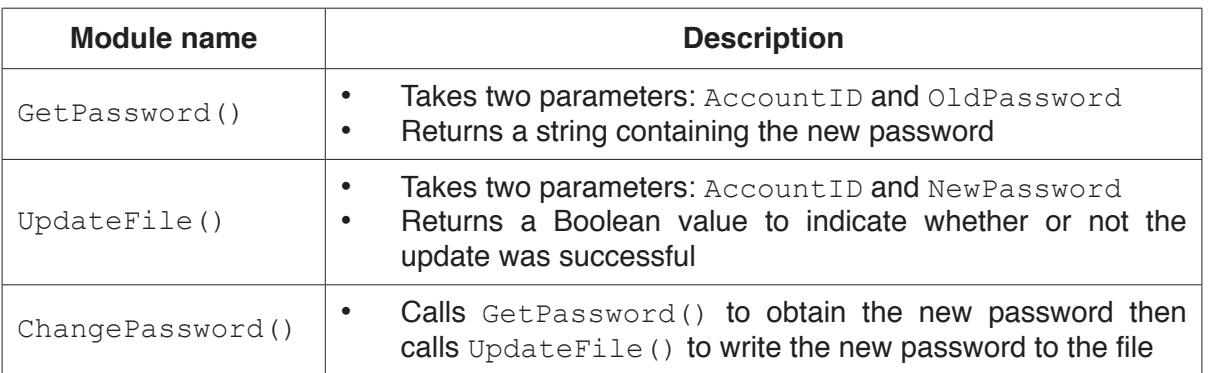

Draw a structure chart to show the relationship between the three modules and the parameters passed between them.

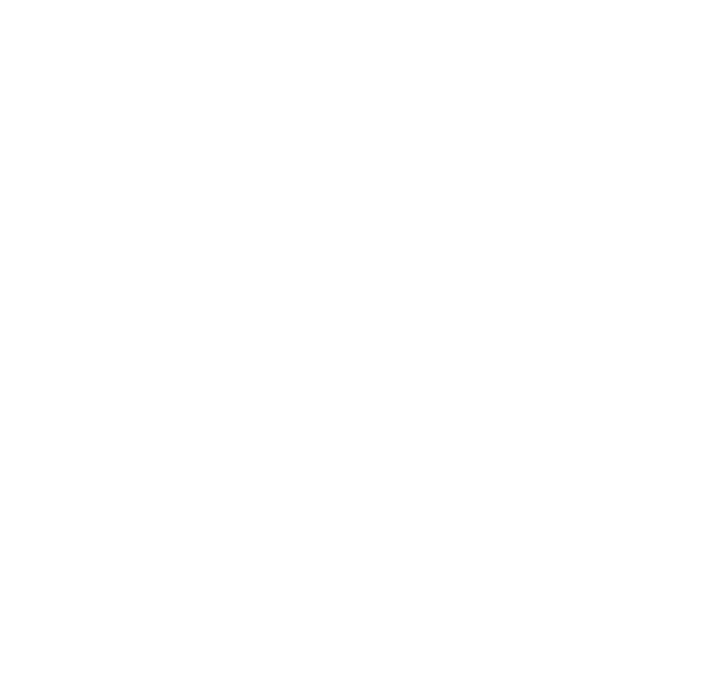

**4** The following pseudocode algorithm checks whether a string is a valid email address.

```
 FUNCTION Check(InString : STRING) RETURNS BOOLEAN
    DECLARE Index : INTEGER
    DECLARE NumDots : INTEGER
    DECLARE NumAts : INTEGER
    DECLARE NextChar : CHAR
    DECLARE NumOthers : INTEGER
   NumDots \leftarrow 0
   NumAts \leftarrow 0
   NumOthers \leftarrow 0
   FOR Index \leftarrow 1 TO LENGTH(InString)
       NextChar \leftarrow MID(InString, Index, 1)
        CASE OF NextChar
          '.': NumDots \leftarrow NumDots + 1
          '@': NumAts \leftarrow NumAts + 1
          OTHERWISE NumOthers \leftarrow NumOthers + 1
        ENDCASE
    ENDFOR
   IF (NumDots >= 1 AND NumAts = 1 AND NumOthers > 5)
        THEN
           RETURN TRUE
        ELSE
          RETURN FALSE
    ENDIF
```
ENDFUNCTION

 **(a)** Describe the validation rules that are implemented by this pseudocode. Refer **only** to the contents of the string and **not** to features of the pseudocode.

 ................................................................................................................................................... ................................................................................................................................................... ................................................................................................................................................... ............................................................................................................................................. [3]  **(b) (i)** Complete the trace table by dry running the function when it is called as follows:

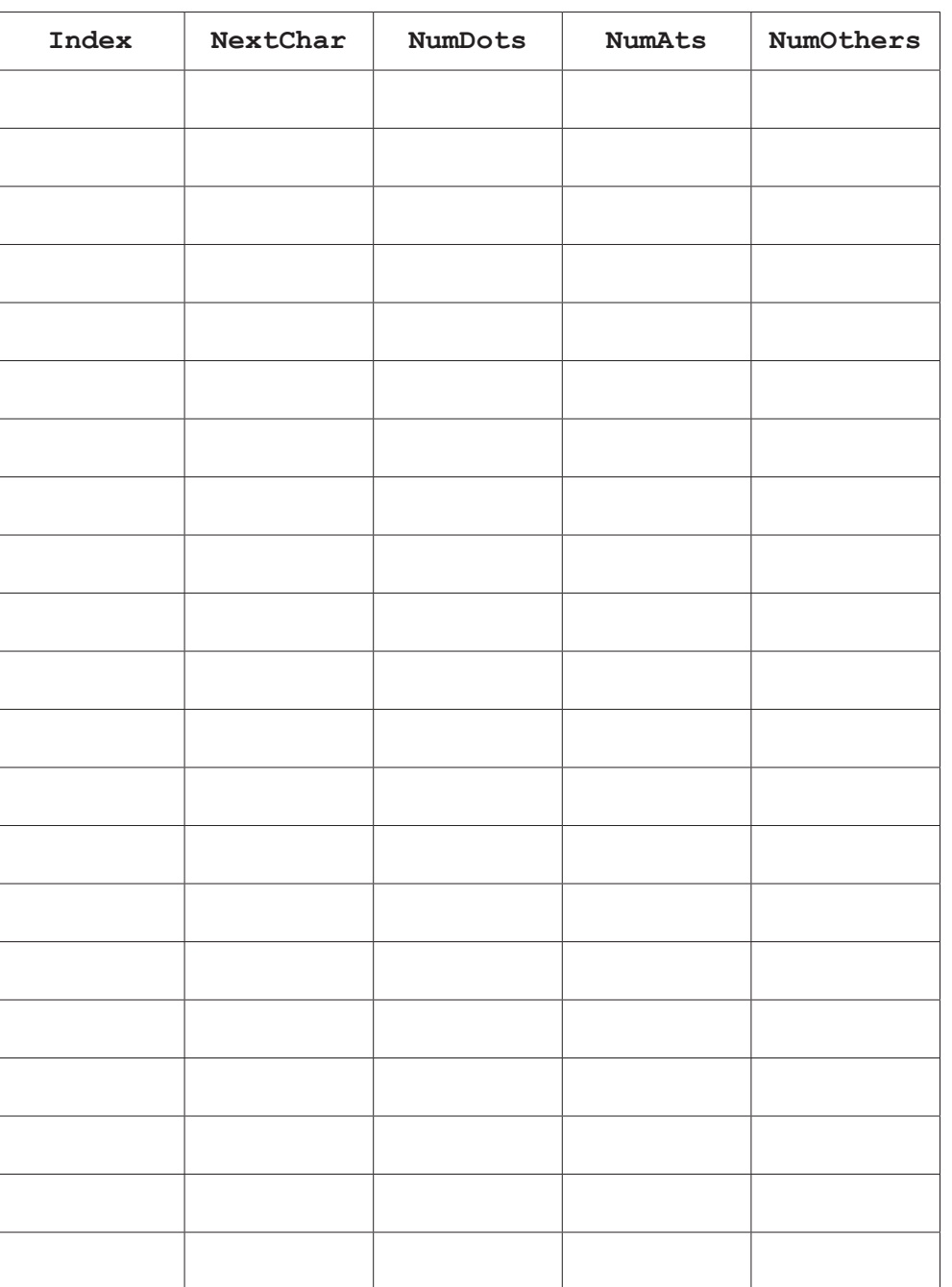

Result  $\leftarrow$  Check("Jim.99@skail.com")

[5]

 **(ii)** State the value returned when function Check is called as shown in **part (b)(i)**.

..................................................................................................................................... [1]

 **(c)** The function Check() is to be tested.

State **two** different invalid string values that could be used to test the algorithm. Each string should test a different rule.

Justify your choices.

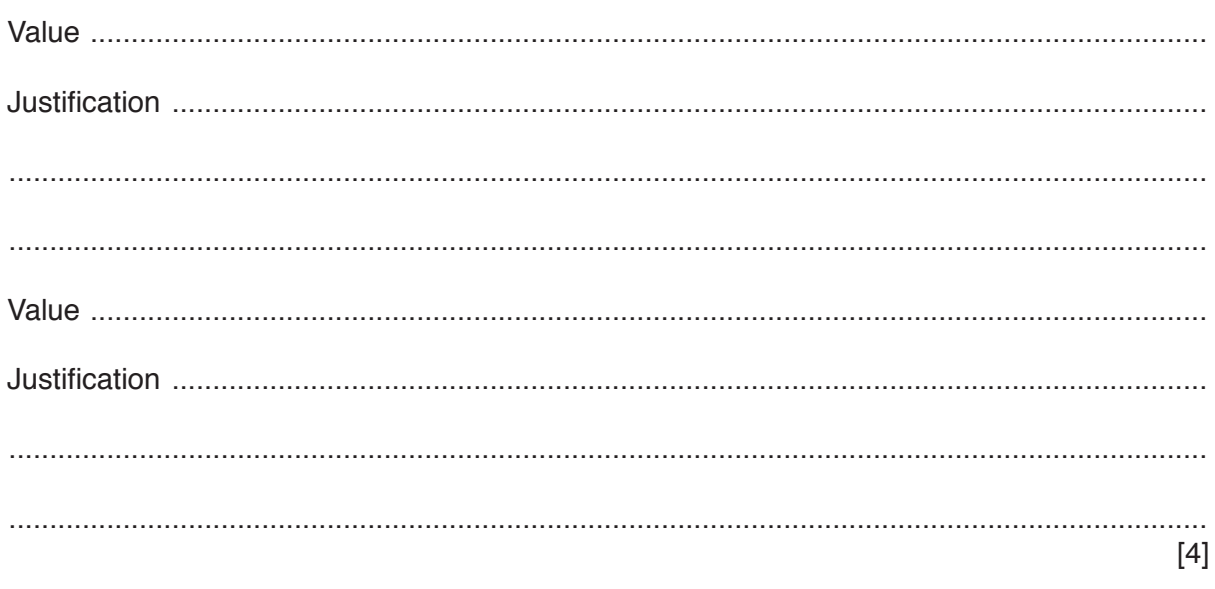

**5** Abbreviations are often used in place of a full name. Concatenating the first letter of each word in the name makes an abbreviation.

For example:

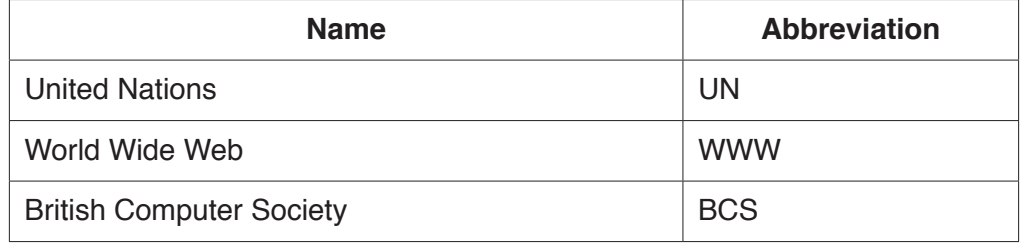

A function, Abbreviate(), will take a string representing the full name and return a string containing the abbreviated form.

You should assume that:

- names only contain alphabetic characters and space characters<br>• names always start with an alphabetic character
- names always start with an alphabetic character
- each word in the name always starts with an uppercase character
- only a single space separates words in the name.

## www.dynamicpapers.com

Write pseudocode to implement the function Abbreviate ().

Refer to the Appendix on page 16 for the list of built-in functions and operators.

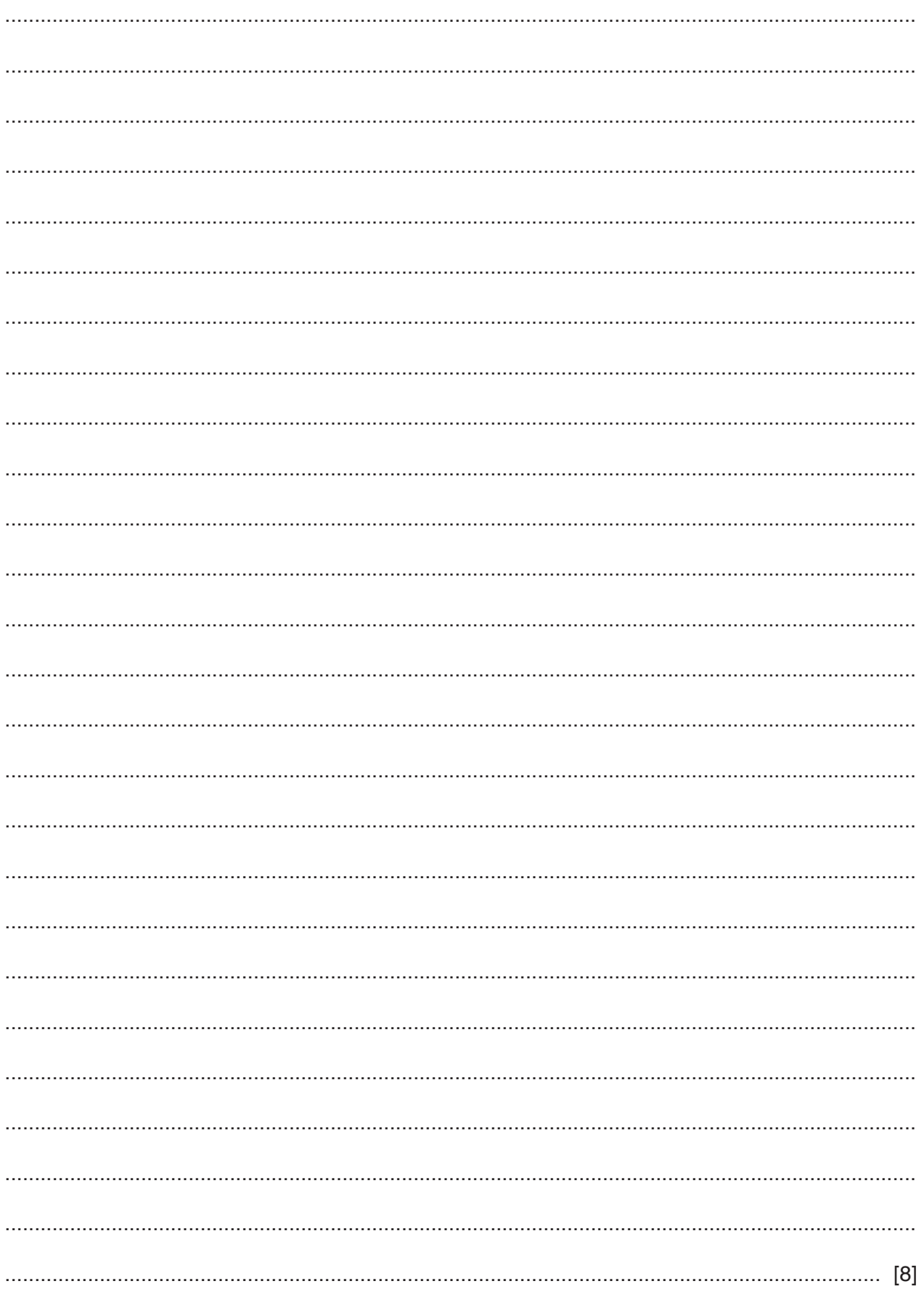

**6** A text file, Library.txt, stores information relating to a book collection. The file stores four pieces of information about each book on separate lines of the file, as follows:

```
Line n: <Book Title>
Line n + 1: <Author Name>
Line n + 2: \langle ISBN>
Line n + 3: <Location>
```
Information is stored as data strings.

Information relating to two books is shown:

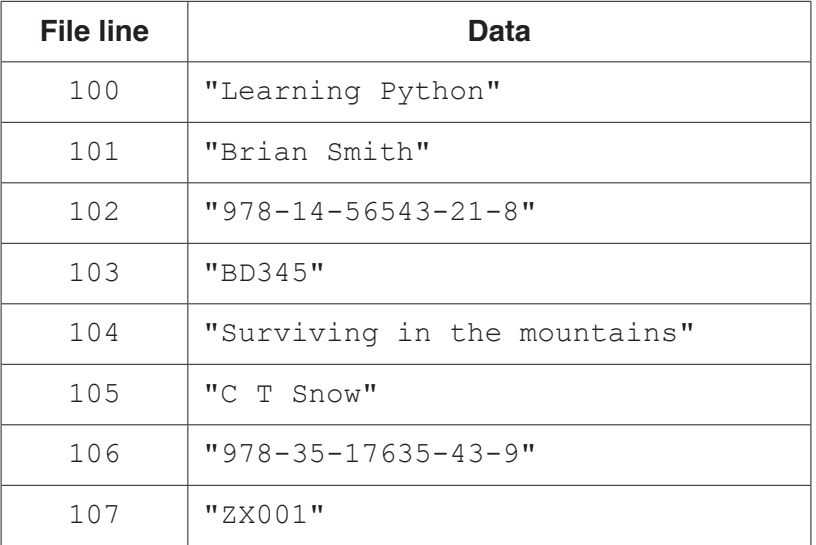

**(a) (i)** A function, FindBooksBy(), will search Library.txt for all books by a given author.

The function will store the Book Title and Location in the array Result, and will return a count of the number of books found.

Array Result is a global 2D array of type STRING. It has 100 rows and 2 columns.

**Write pseudocode** to declare the array Result.

 ........................................................................................................................................... ........................................................................................................................................... ..................................................................................................................................... [3]

- **(ii)** Function FindBooksBy() will:
	- receive the Author Name as a parameter
	- search Library.txt for matching entries
	- store the Book Title and Location of matching entries in the Result array
	- return an integer value giving the number of books by the author that were found.

Write program code for the function FindBooksBy().

Visual Basic and Pascal: You should include the declaration statements for variables. Python: You should show a comment statement for each variable used with its data type.

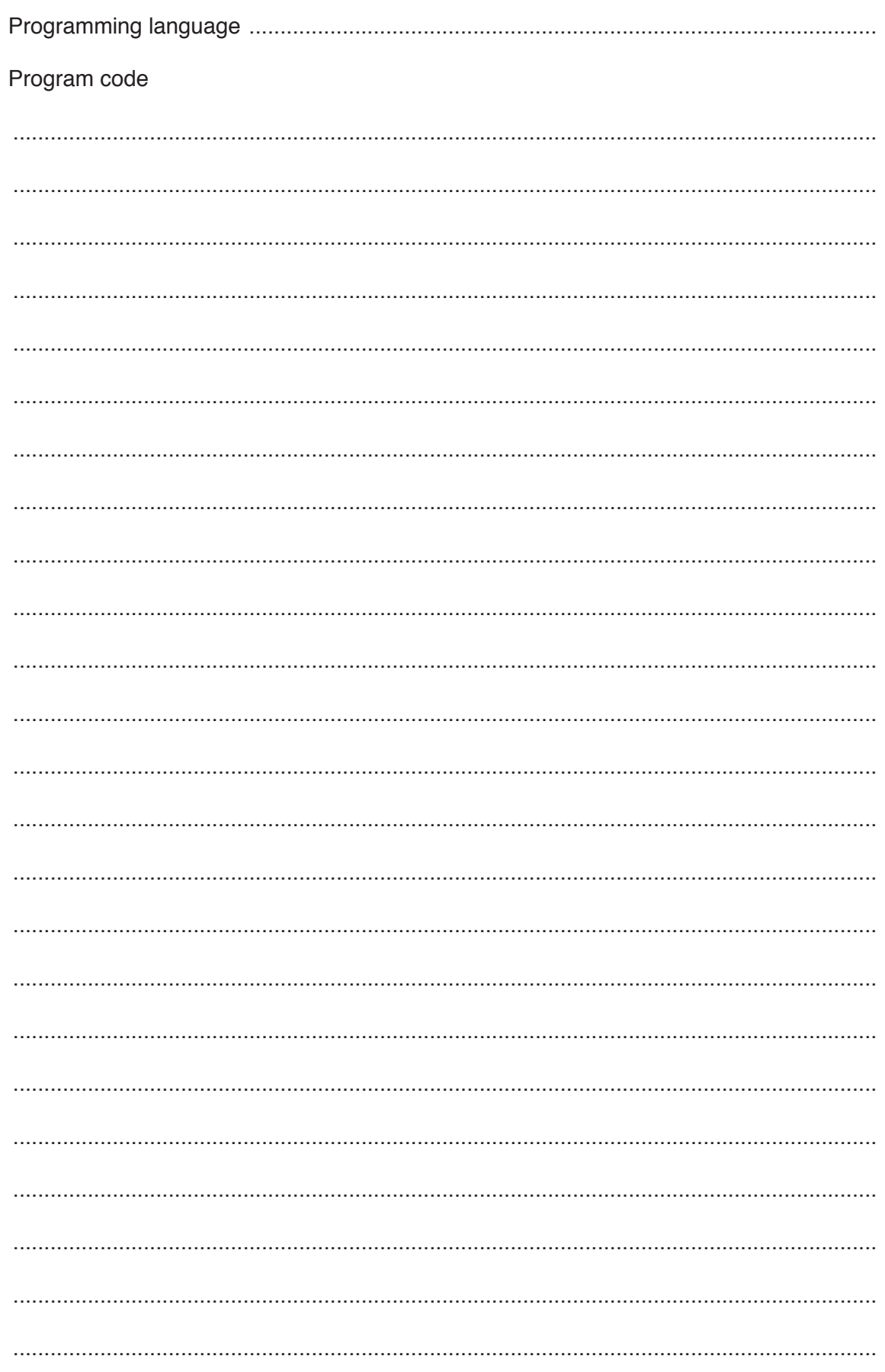

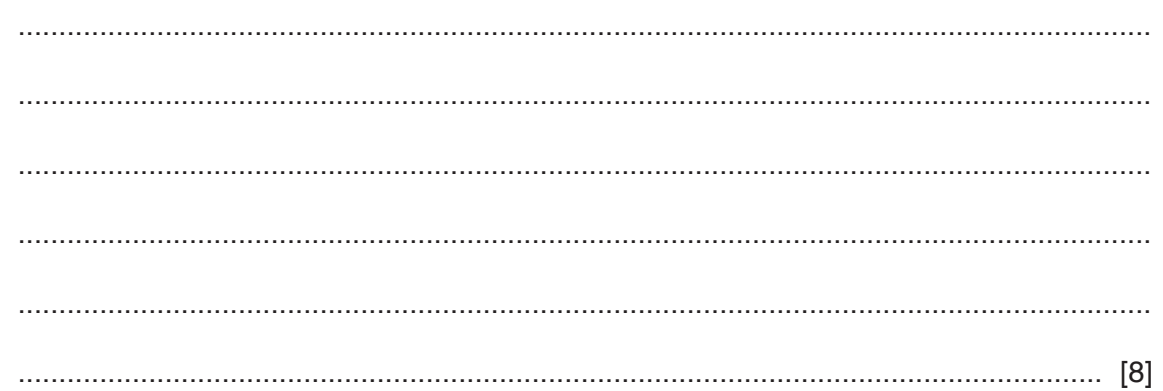

 **(b)** The function FindBooksBy() has already been called and has stored values in the array Result.

The procedure, DisplayResults(), will output the information from the array.

The procedure receives the following two parameters:

- a string containing the author name
- an integer value representing the number of books found

The output should be formatted as in the following example:

 Books written by: Brian Smith Title Location Learning Python BD345 Arrays are not lists cz562<br>Learning Java cz589 Learning Java

Number of titles found: 3

If no books by the author are found, the following should be output:

Search found no books by: Brian Smith

## www.dynamicpapers.com

Write pseudocode for the procedure DisplayResults().

Refer to the Appendix on page 16 for the list of built-in functions and operators.

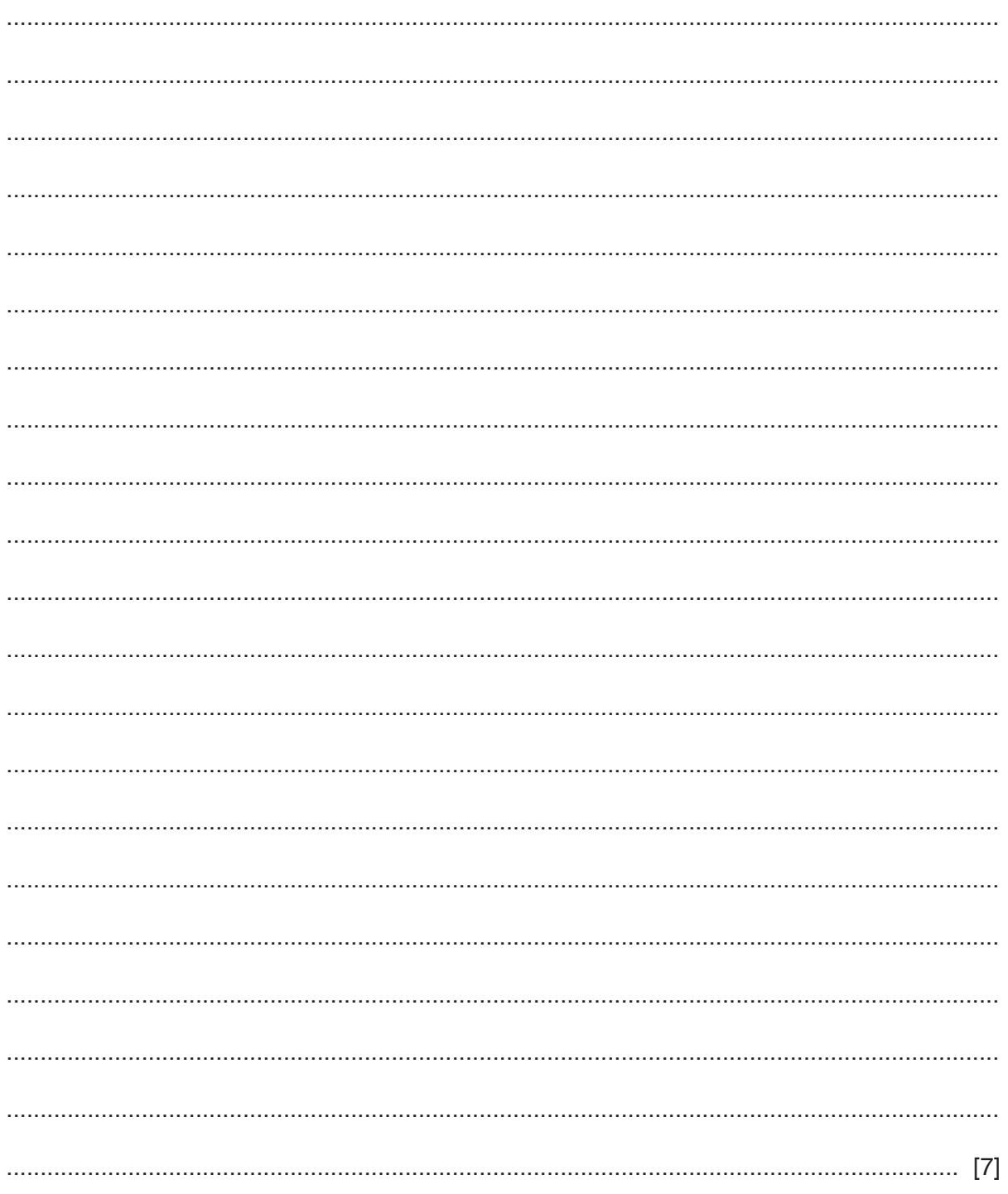

# **Appendix**

### **Built-in functions (pseudocode)**

Each function returns an error if the function call is not properly formed.

MID(ThisString : STRING, x : INTEGER, y : INTEGER) RETURNS STRING returns a string of length  $y$  starting at position  $x$  from ThisString

Example: MID("ABCDEFGH", 2, 3) returns "BCD"

LENGTH(ThisString : STRING) RETURNS INTEGER returns the integer value representing the length of ThisString

Example: LENGTH("Happy Days") returns 10

LEFT(ThisString : STRING, x : INTEGER) RETURNS STRING returns leftmost  $x$  characters from ThisString

Example: LEFT("ABCDEFGH", 3) returns "ABC"

RIGHT(ThisString: STRING, x : INTEGER) RETURNS STRING returns rightmost  $x$  characters from ThisString

Example: RIGHT("ABCDEFGH", 3) returns "FGH"

INT(x : REAL) RETURNS INTEGER returns the integer part of  $x$ 

Example: INT(27.5415) returns 27

ASC(ThisChar : CHAR) RETURNS INTEGER returns the ASCII value of ThisChar

Example: ASC('A') returns 65

MOD(ThisNum : INTEGER, ThisDiv : INTEGER) RETURNS INTEGER returns the integer value representing the remainder when  $\text{ThisNum}$  is divided by  $\text{ThisDiv}$ 

Example: MOD(10,3) returns 1

### **Operators (pseudocode)**

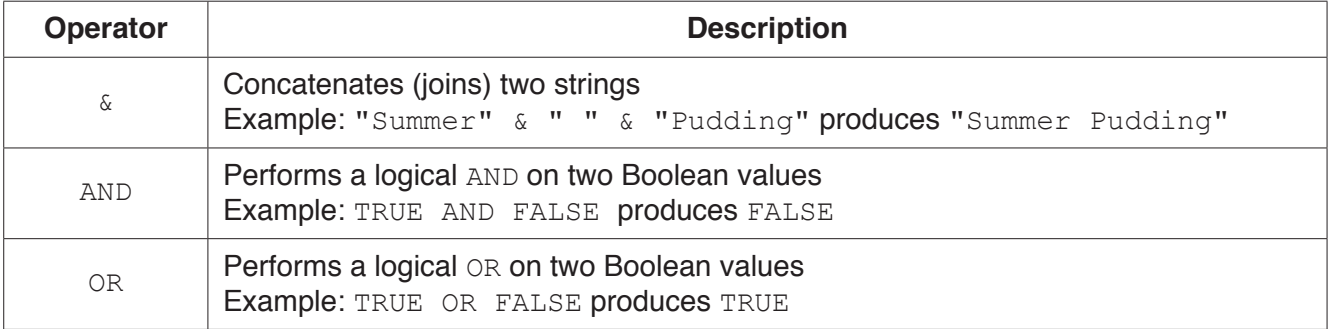